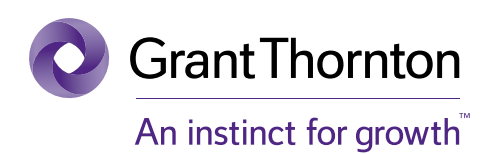

# **Certification in analytics using R and visualisation using Power BI**

Learning & Development Academy by Grant Thornton in India

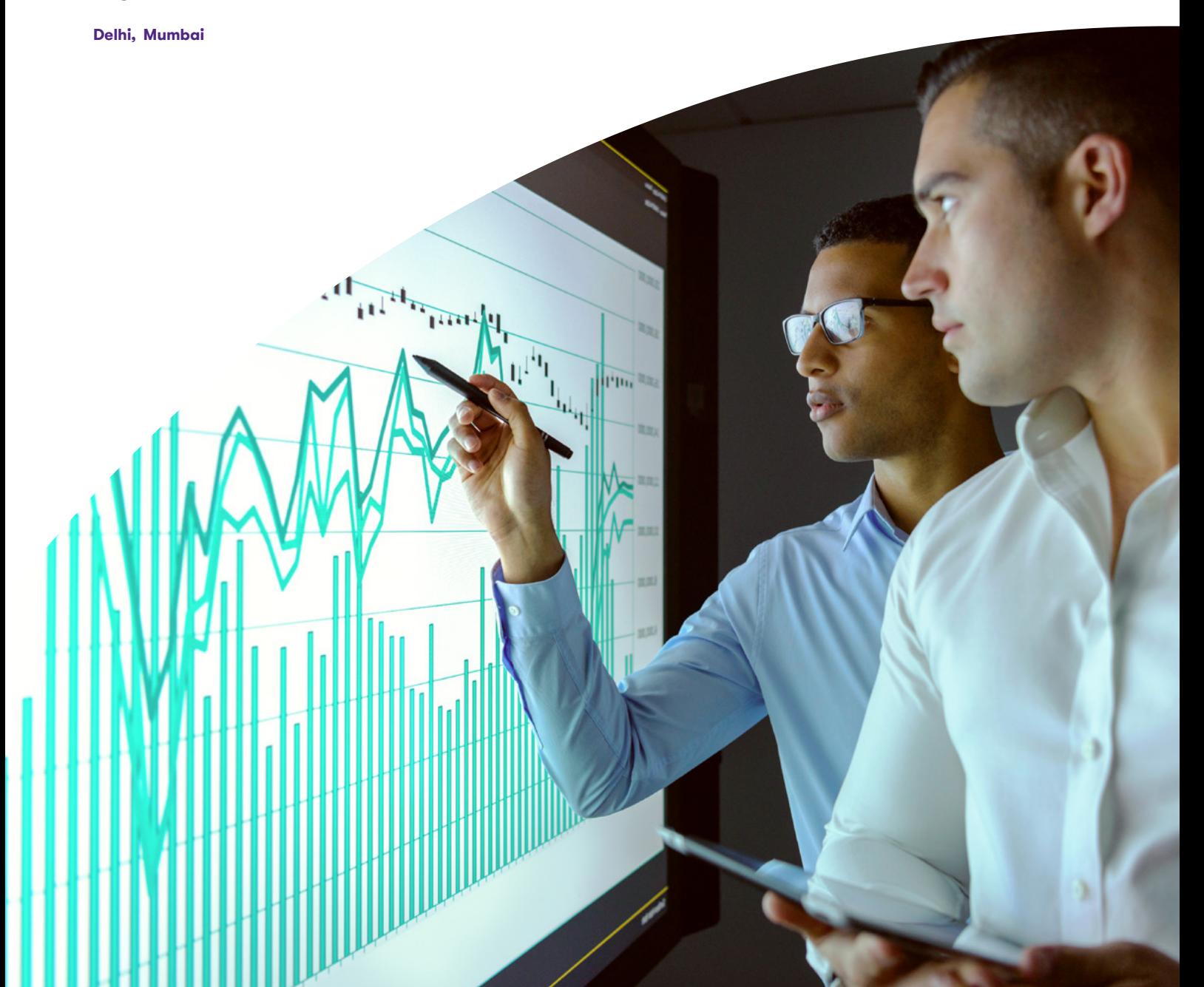

# **Learning & Development Academy**

Organisations see data as an asset. Managed well, data can help define long-term business strategy, enhance systems and streamline business processes, better manage risks out of the business and help gain a competitive advantage.

Analytics is becoming a central focus of leadership agendas because of its potential to improve profitability, mitigate risk and ensure a sustainable organisation. Advances in technology are raising expectations for leadership, creating new needs and transforming the way we do business.

Yet many fail to realise its true potential. For some, the challenge is the sheer volume of data or identifying actionable insights, and for others, it is due to the cost and time implications.

Our experience working with dynamic high-growth businesses and building unique, market-leading analytics platforms gives us unrivalled insights into how data can be used to transform organisations.

Grant Thornton in India's training programme on "Analytics using R and visualisation using Power BI" will help you to understand how to transform data into business and operational insights, maximise the value of data for your organisation, rapidly analyse thousands of curated data sets and develop reporting dashboards that enable easier access to data.

Data analytics is the process whereby multiple data sets (both internal and external) are identified, consolidated and quality checked, and put into a format where analysis can be done to identify useful information that better supports corporate decision-making.

Data visualisation is the process to help the end-user better understand the significance of the data pool by allowing the review of the data in a visual context. Data visualisation will allow end-users to identify key patterns, trends and correlations within the data that might go undetected in a text-based columnar report format.

Our training methodologies and use cases ensure that the training output is efficient and produces relevant insights.

# Transform the business - and your function in it by making forward-looking, rich content available for the enterprise's consumption.

# Programme objectives

Using R and Power BI, this programme will help you to:

- understand analytics and visualisation techniques that can be applied to uncover customer potential, shape product and service designs, optimise business processes and support critical regulatory compliance requirements
- increase the effectiveness of decision-making that can yield significant returns
- help us answer a business question better, faster and more reliably
- identify profit-maximising decisions, understand trade-offs and improve communications, collaboration and trust
- transform the business  $-$  and your function in it  $-$  by making forward-looking, rich content available for the enterprise's consumption

# Course and deliverables

The programme will focus on:

- structuring data, sourcing the right data, managing the planning, design and execution of an analysis, and helping communicate, interpret and implement the results
- identifying, remediating and resolving the risk analytics and data management deficiencies
- understanding your customer better through segmentation, identification and targeting, and supporting effective marketing strategies and campaigns
- creating high-performing structures, processes and technology-enabled delivery models
- gaining access to real-time, actionable customer and market information to make informed and multi-layered business decisions
- defining strategy, processes and key performance indicators as per industry best practices to monitor the overall performance against the competitors

# **No matter the industry, domain or position, this course is relevant because it helps in:**

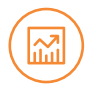

### **Creating value**

Knowledge of analytics and visualisation can enhance ROI and Competitive advantage

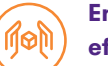

## **Enhancing efficiency and**

**effectiveness**  Knowledge of analytics and visualisation can enhance ROI and Competitive advantage

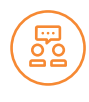

#### **Engaging, developing and delivering**

Deliver rich and key information

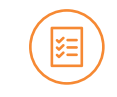

# **Increasing insights**

Knowledge of analytics and visualisation can enhance ROI and Competitive advantage

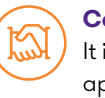

**Collaborating** It integrates with existing applications

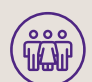

# Who should attend

- Professionals
- **Entrepreneurs**
- **Students**
- Business analysts
- Business intelligence managers
- Statisticians and analysts
- Data scientists
- Project managers

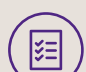

### **Deliverables**

- Four-day classroom training
- Our course material Handouts
- Assessment tests
- Post-training support Query management
- Certificate of completion

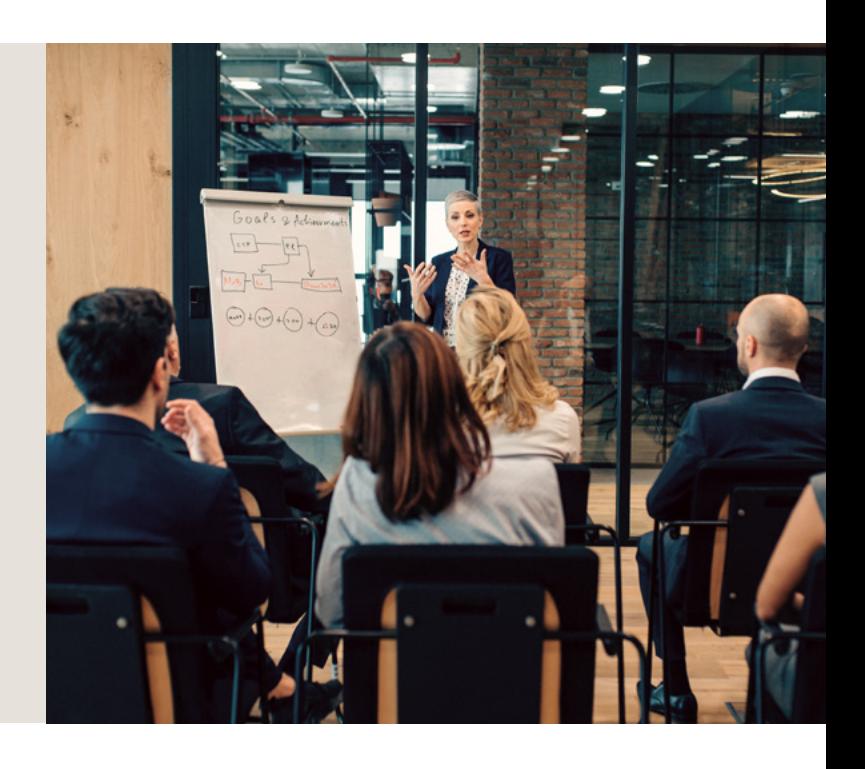

# **Case study (Retail)**

#### **Problem statement**

- CXOs of a large Indian retail group unable to do group and BU level financial and operational performance monitoring across brands, products and stores
- Business data scattered among various sources like POS, ERP, CRM, flat files, etc.
- No provision for cross-dimensional analysis across organisation, business units and subsidiaries

#### **Solution**

- MIS standardisation across 9 BUs and 5 functions, and alignment of KPIs as per industry best practices
- Implementation of data governance and integration to bring data from ERP, POS and flat files in common DW
- Getting all the data for analysis on a single platform
- Technology enablement for crossdimensional analysis across the organisation

#### **Impact**

- Rapid decision-making and quicker ROI
- Facility to do root cause analysis
- Actionable intelligence
- Single source of truth for business information
- Reduction in cost and duplication of work which used to happen in manually processed MIS

# **Case study (Automobile)**

#### **Problem statement**

- Traditional spreadsheet-based reporting, which was non-interactive, time-consuming, and inaccurate
- Data collection and manual consolidation from existing ERP errorprone and time-consuming
- The finance team and power users unable to perform ad hoc reporting as well as slice and dice data for advanced MIS reporting

#### **Solution**

- Technology enablement of business process
- Provision to download data from a single source as per user requirement
- Getting all the data for analysis on a single platform
- Technology enablement for crossdimensional analysis across the organisation

#### **Impact**

- Easy-to-access business information
- Facility to do root cause analysis
- Actionable intelligence
- Single source of truth for business information
- Reduction in efforts and duplication of work, which used to happen in manually processed MIS

# **Programme agenda**

#### **Introduction**

- Data science
- R overview
- Why R

#### **Variables and operators**

- **Introduction**
- Variables and naming convention
- Assign variables
- **Environment**
- **Operators**
- Arithmetic operators
- Special numbers
- Logical operators
- Vectorised operations
- Types of vectorised operations
- Summary

#### **Data structure - Atomic vector,**

#### **factors, list**

- **Introduction**
- **Preview**
- Data structure in R
- Atomic vectors
- Common operations on atomic vectors
- **Factors**
- List
- Common operations of list
- Summary

#### **Data structure - Data frame, matrix,**

#### **array**

- **Introduction**
- **Preview**
- Data frame
- Common operations on data frame
- **Matrix**
- Operation on matrices
- Array
- Summary

#### **Function**

- **Introduction**
- **Preview**
- Function overview
- Function components
- Function naming guidelines
- Argument matching
- Argument with default values
- Additional arguments using ellipsis

Certification in analytics using R and visualisation using Power BI

- Lazy evaluation
- Multiple return values
- Function as objects
- Anonymous function
- Summary

#### **R - Controls**

- **Introduction**
- IF statement
- If-else Statement
- Multiple if-else statement
- Switch
	- Vectorised if
- Repeat
- Repeat with break
- Repeat with next
- While loop
- For loop
- Apply
- Demo-apply
- Functions in apply
- **Summary**
- **R packages**
- **Introduction**
- About R packages
- Load R packages
- Demo
- Install R package
- Manage R package

## **Summary Import data**

- **Outline**
- Working directory
- Import CSV files
- Import table
- Import from URL
- Import XML files
- Import Excel files
- Import other file types
- Import from database
- **Summary**

#### **Exploring data**

- **Introduction**
- Types of data
- Overall structure
- Dataset
- Demo dataset
- Analysis of continuous data
- Central tendency (mean)
- Demo (mean)
- Central tendency (median)
- Central tendency: Why not sufficient?
- Spread (range)

### **Matrices**

• Matrices • Building your first matrix

• Naming dimensions

Matrix operations Visualising with matplot<sup>()</sup>

**Subsetting** • Visualising subsets

Section recap

• Importing data into R Exploring your dataset • Using the \$ sign

Filtering a data frame • Introduction to qplot • Visualising with qplot: Part I

• Building data frames • Merging data frames • Visualising with qplot: Part II

Section recap

BI Desktop

data model

settings

Editor?

project files

data sources • Editing rows

Editing columns • Replacing values Formatting data

Splitting columns

Editor interface

**Data frames**

**Preview** 

Colnames() and rownames()

Creating your first function

Basic operations with a data frame

**An introduction to Power BI Desktop** • An overview of the workflow in Power

• Introducing the different views of the

Taking a closer look at the query

**An introduction to the Query Editor** • Just to be sure: What is the Query

Before we start: About the attached

• Connecting Power BI Desktop to our

Understanding append queries

Pivoting and unpivoting columns

• Creating a new group for our queries

Before we dive deeper recommended

#### **Introducing the star schema**

- Duplicating and referencing queries
- Creating the DIM region table
- Entering data manually
- Merging queries
- Finishing the DIM region table
- Introducing the DIM agegroup table
- Creating an index column
- Duplicating columns and extracting information
- Creating conditional columns
- Creating the FACT population table
- Performing basic mathematical operations
- Improving performance and loading data into the data model

#### **Working on our data model data and**

#### **relationship view**

- Query editor v data model
- Introducing and understanding relationships
- Editing relationships
- Understanding cardinality
- Cross-filter selection and many-tomany relationships
- Active properties
- Understanding the differences between the M-language and DAX
- M v DAX applied calculated columns
- M v DAX conclusion
- DAX Basic information
- DAX and calculated columns
- Calculated columns v measures
- Introducing DAX-measures
- DAX-measures continued
- Categorising data

#### **Working in the report view to visualise our results**

- Understanding the interface of the report view
- Creating our first visualisations
- Editing interactions and adding tooltips
- Adding colour saturation
- Understanding hierarchies and adding drill-down
- Formatting charts and sorting
- About slicers
- Introducing slicers
- Adding treemaps and tables

Certification in analytics using R and visualisation using Power BI

- Applying different filter types
- Creating (multi-row) cards
- Understanding combined visualisations and waterfall

# **Power BI Service and Power BI**

#### **Mobile - How to continue?**

•

- Continuing our work and why we need Power BI Service
- Comparing Power BI Free, Pro and Premium
- Logging in to Power BI Service
- Understanding the interface
- Importing our data from Power BI Desktop to Power BI Service
- Understanding the dataset menu
- Working on reports
- Introducing dashboards
- Exploring our workspace
- Understanding gateways
- Comparing personal and on-premise Gateway and installing a gateway
- Working alone or collaborating with colleagues
- Collaborating in app workspaces
- Sharing the results
- Publishing the app
- Content packs from online services
- Power BI Mobile installation and understanding the mobile app

#### **Other data sources**

- Importing JSON data
- Importing data from REST APIs
- Preparation for setting up a MySQL server
- Importing data from a MySQL server (and other SQL servers)

#### **Creating custom visuals (Power BI for developers)**

- How do custom visuals work?
- Using data driven documents [D]
- Creating and using a visual
- Installing an IDE (code editor)
- Understanding the visuals.ts file
- Understanding the project structure
- Installing djs (data driven documents)
- Adding a first shape
- Connecting shapes to data
- Scaling shapes
- Managing visual capabilities to allow data input
- Starting the data extraction
- Limiting the data input
- Extracting data
- Displaying the user data
- Optimising the code
- Adding dynamic colouring
- Making bars selectable (cross-visual)
- Adding X-axis labels
- Adding custom visuals settings
- Extracting the visual configuration
- Informing Power BI about the custom configuration
- Next steps
- Packaging the custom visual

## Our top programmes

# **Diploma in IFRS ACCA training**

#### **Finance for Non-Finance Professional**

**Certification in Financial Modelling and Valuation** 

#### **Certification in Blockchain Technology**

#### **Excel Bootcamp**

#### **IFRS E-learning**

**Workshop on GST**

**Ind AS 116 and Ind AS 115 workshop**

**Workshop on Transfer Pricing**

# Snapshots of our programmes

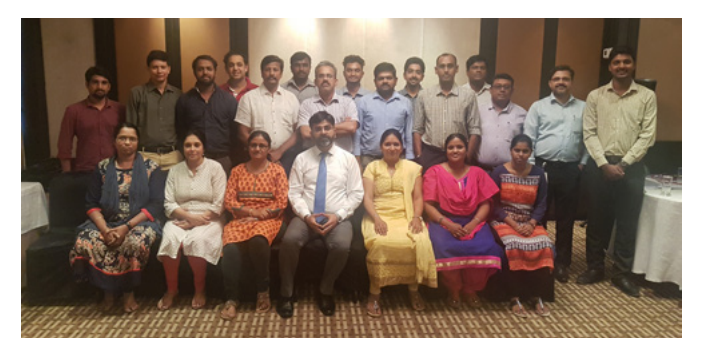

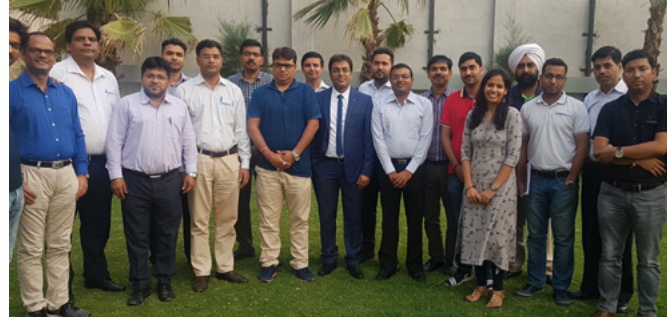

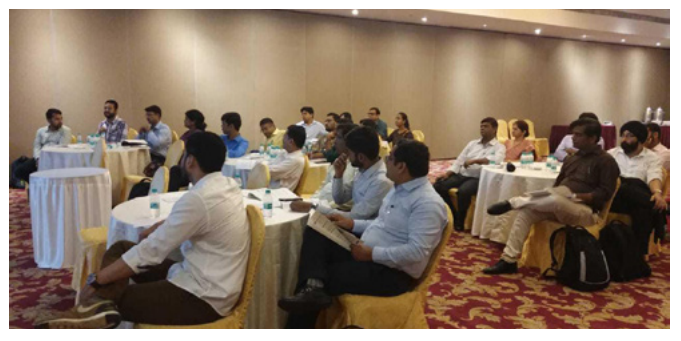

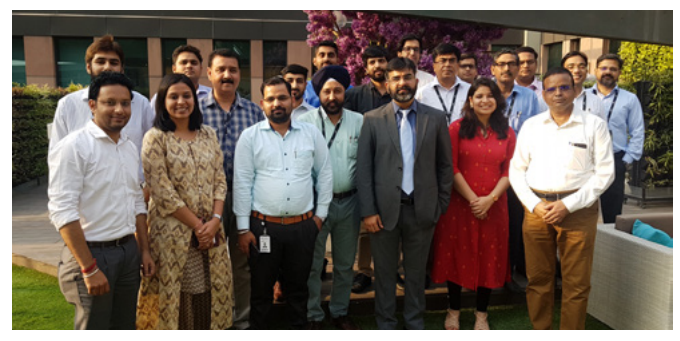

## Schedule

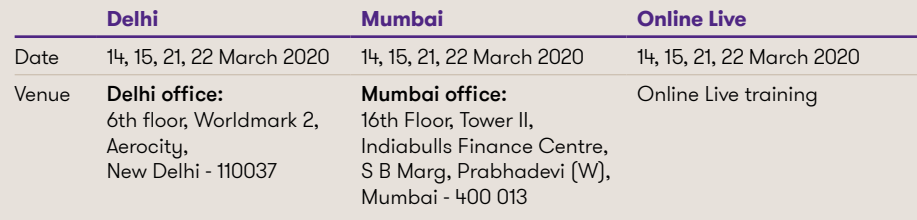

#### **For bookings, contact:**

**Rohit Gupta** Manager Grant Thornton India LLP M: +91 98913 95363 E: rohit.gupta1@in.gt.com

## Fees: INR 20,000 + taxes

# **Why Grant Thornton in India**

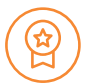

ුසිං

Ranked No 1 in Training & Development

in India amongst Accounting Firms: Universum 2017

Standard, globally accepted training methodology

Access to a network of international firms with relevant experience

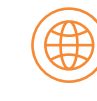

Base in over 135 Countries, with 53,000+ people and one of the largest fully integrated Assurance, Tax & Advisory firms in India with 15 offices across India

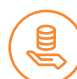

Customised and cost-effective solution with post-

training support

Knowledge of International GAAP, commercial application

# To know more about our solutions, please contact:

## **Kapil Arora**

Associate Director Grant Thornton India LLP M: +91 96541 90274 E: Kapil.Arora@in.gt.com **Pradeep Pandey** Associate Director Grant Thornton India LLP M: +91 78380 00185 E: pradeep.pandey@in.gt.com

# Contact us

To know more, please visit www.grantthornton.in or contact any of our offices as mentioned below:

#### **NEW DELHI**

National Office Outer Circle L 41 Connaught Circus New Delhi 110001 T +91 11 4278 7070

#### **CHANDIGARH**

B-406A, 4th Floor L&T Elante Office Building Industrial Area Phase I Chandigarh 160002 T +91 172 4338 000

#### **HYDERABAD**

7th Floor, Block III White House Kundan Bagh, Begumpet Hyderabad 500016 T +91 40 6630 8200

#### **MUMBAI**

Kaledonia, 1st Floor, C Wing (Opposite J&J office) Sahar Road, Andheri East, Mumbai - 400 069

#### **NEW DELHI** 6th floor Worldmark 2

**Aerocity** New Delhi 110037 T +91 11 4952 7400

#### **CHENNAI**

7th Floor, Prestige Polygon 471, Anna Salai, Teynampet Chennai - 600 018 T +91 44 4294 0000

## **AHMEDABAD**

7th Floor, Heritage Chambers, Nr. Azad Society, Nehru Nagar, Ahmedabad - 380015

#### **DEHRADUN**

Suite no. 2211, 2nd floor Building 2000, Michigan Avenue, Doon Express Business Park Subhash Nagar, Dehradun - 248002 T +91 135 2646 500

#### **BENGALURU**

5th Floor, 65/2, Block A, Bagmane Tridib, Bagmane Tech Park, C V Raman Nagar, Bengaluru - 560093 T +91 80 4243 0700

#### **GURGAON**

21st Floor, DLF Square Jacaranda Marg DLF Phase II Gurgaon 122002 T +91 124 462 8000

#### **KOCHI**

6th Floor, Modayil Centre point Warriam road junction M. G. Road Kochi 682016 T +91 484 406 4541

#### **NOIDA**

Plot No. 19A, 7th Floor Sector – 16A Noida 201301 T +91 120 485 5900

# **KOLKATA**

**PUNE**

10C Hungerford Street 5th Floor Kolkata 700017 T +91 33 4050 8000

3rd Floor, Unit No 309 to 312 West Wing, Nyati Unitree Nagar Road, Yerwada Pune- 411006 T +91 20 6744 8800

# **MUMBAI**

16th Floor, Tower II Indiabulls Finance Centre SB Marg, Prabhadevi (W) Mumbai 400013 T +91 22 6626 2600

For more information or for any queries, write to us at contact@in.gt.com

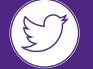

Follow us @GrantThorntonIN

© 2020 Grant Thornton India LLP. All rights reserved.

"Grant Thornton in India" means Grant Thornton India LLP, a member firm within Grant Thornton International Ltd, and those legal entities which are its related parties as defined by the Companies Act, 2013.

Grant Thornton India LLP is registered with limited liability with identity number AAA-7677 and has its registered office at L-41 Connaught Circus, New Delhi, 110001.

References to Grant Thornton are to Grant Thornton International Ltd (Grant Thornton International) or its member firms. Grant Thornton International and the member firms are not a worldwide partnership. Services are delivered independently by the member firms.